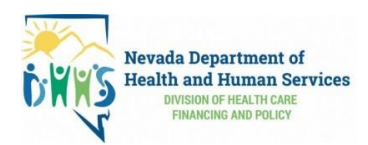

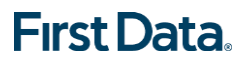

**Worker\_\_\_\_\_\_\_\_\_\_\_\_\_\_\_\_\_\_\_\_\_\_\_\_\_\_\_\_\_\_\_\_ Worker ID \_\_\_\_\_\_\_\_\_\_\_\_**

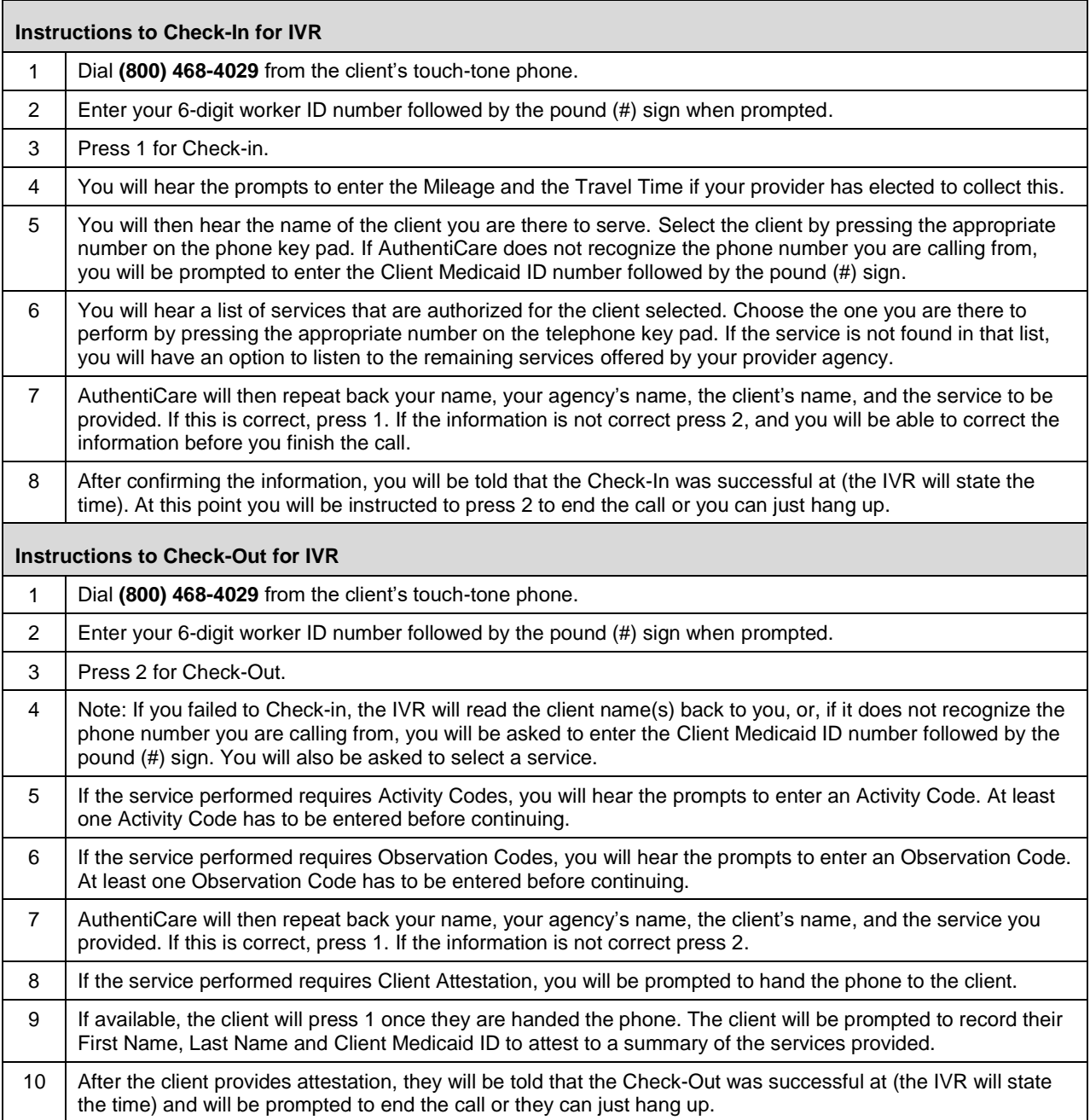

© 2019 First Data Corporation. All Rights Reserved. All trademarks, service marks and trade names referenced in this material are the property of their respective owners.

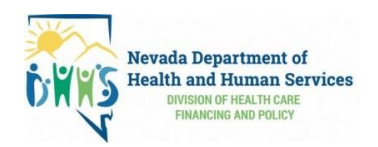

## **Check-In Example: Dial (800) 468-4029 from the client's touch-tone phone.**

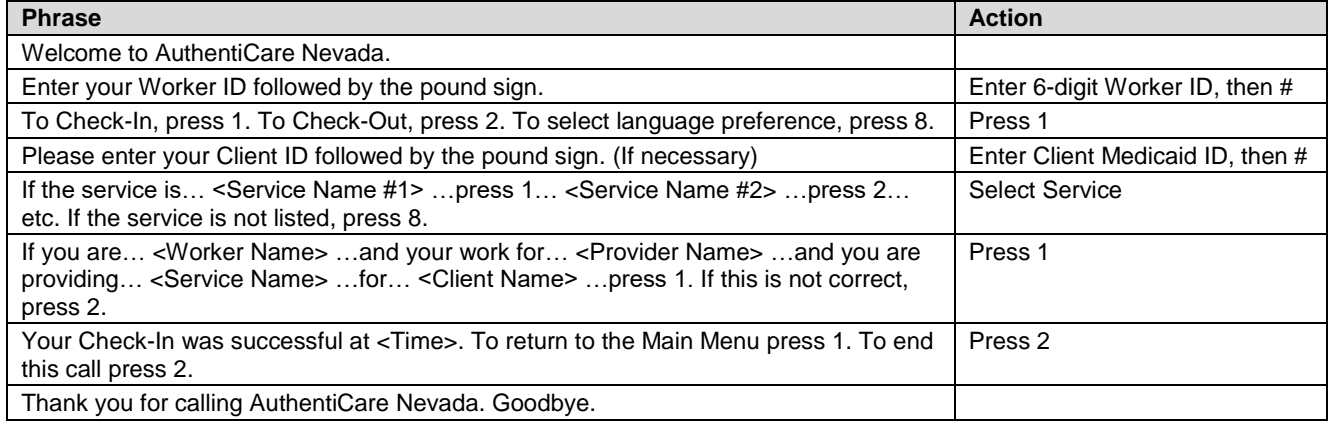

## **Check-Out Example: Dial (800) 468-4029 from the client's touch-tone phone.**

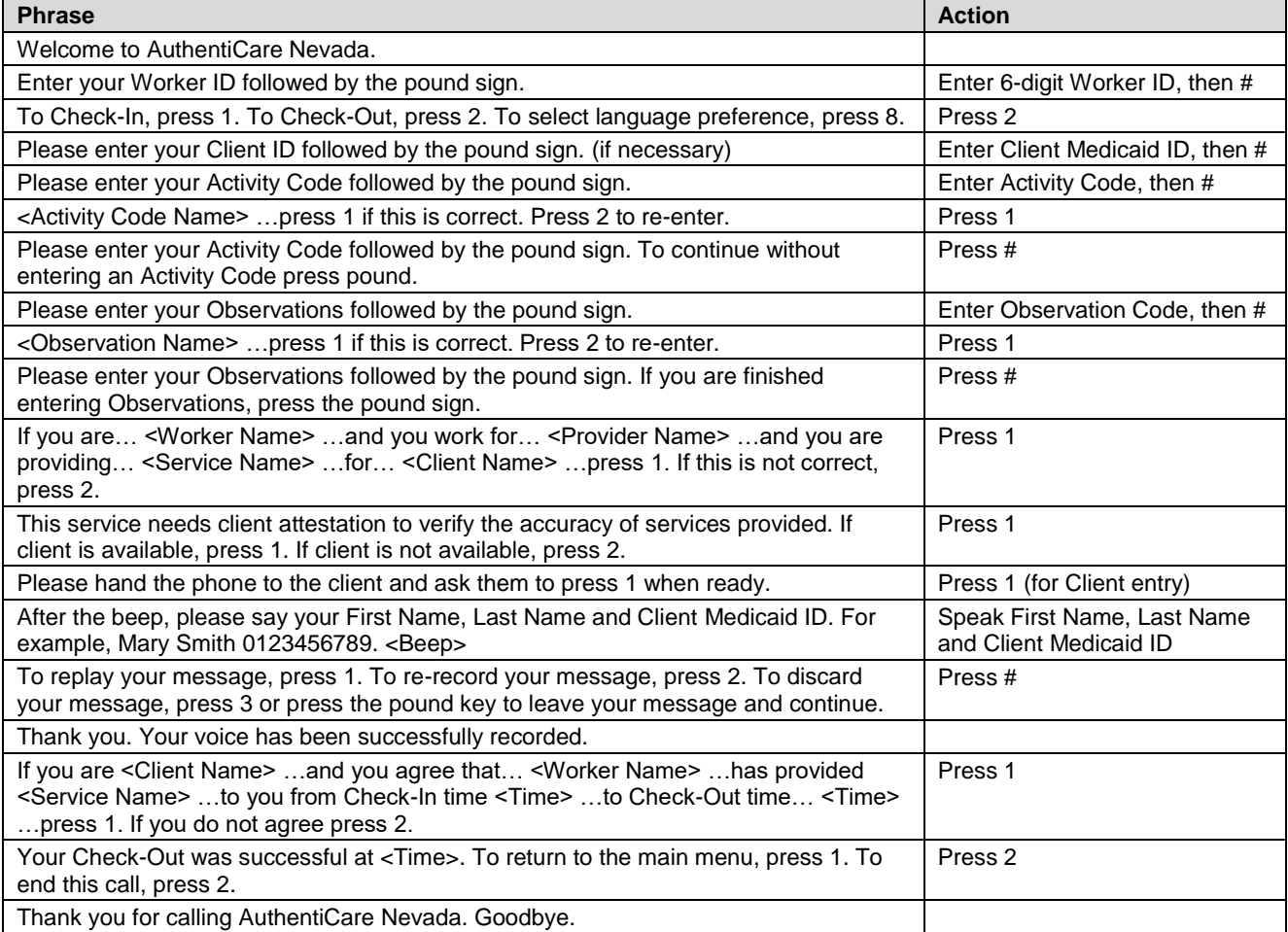

© 2019 First Data Corporation. All Rights Reserved. All trademarks, service marks and trade names referenced in this material are the property of their respective owners.